### Software Engineering

Lecture 3
Software Testing

David Baelde

ENS Paris-Saclay & MPRI

September 27, 2019

#### Introduction

Program testing can be used to show the presence of bugs, but never to show their absence! – Dijkstra

#### Introduction

Program testing can be used to show the presence of bugs, but never to show their absence! – Dijkstra

Python development follows a practice that all semantic changes and additions to the language and stdlib are accompanied by appropriate unit tests. Unfortunately Python was in existence for a long time before the practice came into effect. This has left chunks of the stdlib untested which is not a desirable situation to be in. — Python Developer's Guide

# Testing: why?

No matter your tools, debugging is hard!

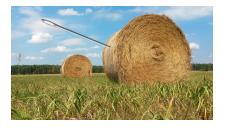

## Testing: why?

No matter your tools, debugging is hard!

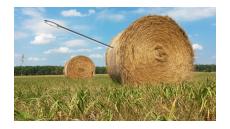

We must test software in order to:

- Detect problems earlier.
- ► Facilitate identification of root cause.
- Prevent regressions.

# Testing: what & how?

#### What?

Explicit spec and/or "good behavior".

# Testing: what & how?

#### What?

Explicit spec and/or "good behavior".

#### How?

- Unit testing on . . . basic units.
- Integration testing, complete system testing.
- Use tools that make it easy and systematic!

Testing: why?

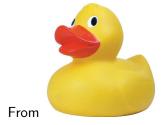

# Testing: why?

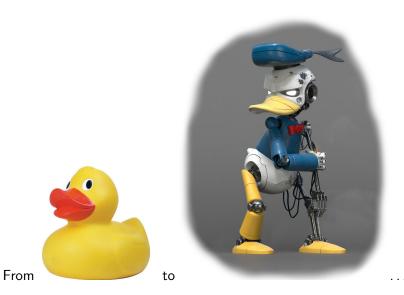

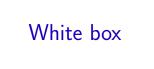

Goal: relevant tests based on the structure of the code.

Idea of coverage:

the testing suite must probe "enough" behaviors.

Citeria: lines,

Goal: relevant tests based on the structure of the code.

Idea of coverage:

the testing suite must probe "enough" behaviors.

Citeria: lines, control flow, conditions,

Goal: relevant tests based on the structure of the code.

Idea of coverage:

the testing suite must probe "enough" behaviors.

Citeria: lines, control flow, conditions, values, states, etc. Tests are not proofs!

Goal: relevant tests based on the structure of the code.

Idea of coverage:

the testing suite must probe "enough" behaviors.

Citeria: lines, control flow, conditions, values, states, etc. Tests are not proofs!

Selecting test values, based on code and spec: equivalence classes, boundaries... manually (demo: triangle.ml)...

Goal: relevant tests based on the structure of the code.

Idea of coverage:

the testing suite must probe "enough" behaviors.

Citeria: lines, control flow, conditions, values, states, etc. Tests are not proofs!

Selecting test values, based on code and spec: equivalence classes, boundaries... manually (demo: triangle.ml)...or automatically.

### Pex 1 (C#)

Generate "interesting" test values, by symbolic execution and constraint solving.

Demo: http://www.pexforfun.com

```
public class Point {
  public readonly int X, Y;
  public Point(int x, int y) { X = x; Y = y; }
public class Program {
  public static void Puzzle(Point p)
    if (p.X * p.Y == 42)
      throw new Exception("Bug!");
```

# Pex 1 (C#)

Generate "interesting" test values, by symbolic execution and constraint solving.

Demo: http://www.pexforfun.com

```
public class Point {
  public readonly int X, Y;
  public Point(int x, int y) { X = x; Y = y; }
public class Program {
  public static void Puzzle(Point p)
    if (p.X * p.Y == 42)
      throw new Exception("Bug!");
```

Propose 3 inputs: null, (0,0) and (3,14).

# Pex 2 (C# + contracts)

Find inputs that trigger bugs. . .

```
public class Program {
  public static string Puzzle(string value) {
    Contract.Requires(value != null);
    Contract.Ensures(Contract.Result<string>() != null);
    Contract.Ensures(
        char.IsUpper(Contract.Result<string>()[0]));
    return char.ToLower(value[0]) + value.Substring(1);
  }
}
```

## Pex 2 (C# + contracts) fixed

```
public class Program {
  public static string Puzzle(string value) {
    Contract.Requires(value != null);
    Contract.Requires(value=="" ||
                      char.IsLower(value[0]));
    Contract.Ensures(Contract.Result<string>() != null);
    Contract.Ensures(
      Contract.Result<string>()=="" ||
      char.IsUpper(Contract.Result<string>()[0]));
    if (value=="") return value:
    return char.ToUpper(value[0]) + value.Substring(1);
```

# Pex 3 (C# + contracts)

```
using System;
public class Program {
  static int Fib(int x) {
    return x == 0 ? 0 : x == 1 ? 1 :
           Fib(x - 1) + Fib(x - 2);
  public static void Puzzle(int x, int y)
    if (Fib(x + 27277) + Fib(y - 27277) == 42)
      Console.WriteLine("puzzle solved");
```

# Black box

### Black box

What if we cannot / don't want to rely on the code?

### Black box: TDD

Test driven development: write tests first, then code that passes them.

### Black box: TDD

Test driven development: write tests first, then code that passes them.

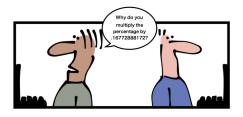

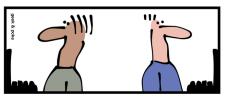

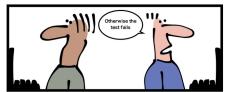

Black box: test & spec

Tests cannot replace specs, but allow to exploit it more.

Generate tests from specs:

spec coverage, e.g., cause/consequence, clauses

#### Randomized tests

Quickcheck, Scalacheck (demo): test predicates on random input values

#### Randomized tests

- Quickcheck, Scalacheck (demo): test predicates on random input values
- Csmith: compare C compilers on random code samples

→ no need for a spec (phew!)

#### Randomized tests

- Quickcheck, Scalacheck (demo): test predicates on random input values
- Csmith: compare C compilers on random code samples

```
→ no need for a spec (phew!)
```

#### Stress

- ► Flood a server with requests
- Execution with constrained resources (memory, disk)
- Create latency (network)

#### Randomized tests

- Quickcheck, Scalacheck (demo): test predicates on random input values
- Csmith: compare C compilers on random code samples

```
→ no need for a spec (phew!)
```

#### Stress

- ► Flood a server with requests
- Execution with constrained resources (memory, disk)
- Create latency (network)

#### Fuzz testing

- ► Mainly for file formats and protocols
- ► Test on (partly) randomly generated/modified data
- zzuf (demo), LibFuzzer, afl-fuzz, ...

### Chaos engineering

Today's large distributed systems bring problems for which testing is insufficient. New slogans:

design for failure and experiment in production.

## Chaos engineering

Today's large distributed systems bring problems for which testing is insufficient. New slogans:

design for failure and experiment in production.

### Example (Netflix)

- The "Chaos Monkey" tool randomly disables machines/services
- ▶ http://principlesofchaos.org

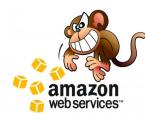

# In practice

### **Tooling**

Librairies to write tests more easily: xUnit, Scalacheck, Scalatest, etc.

Environments and tools to use them effectively: pytest, sbt, hooks & CI, etc.

Demo

Writing tests = wasting time ?

Writing tests = wasting time ?

When coding, you're already writing tests:
maybe in an interpreter,
often in temporary printf checkes, visual verification,
etc.

The goal is to preserve such tests, so as to fully exploit them.

Writing tests = wasting time ?

When coding, you're already writing tests:
maybe in an interpreter,
often in temporary printf checkes, visual verification,
etc.

The goal is to preserve such tests, so as to fully exploit them.

#### Regression test

Good practice integrating testing and debugging: before debugging, turn minimized bug into a test; the test will validate the fix and prevent future regressions.

```
"That's easy for a sorting function,
but another story for a server..."
```

Often, hard to test = poorly designed !

### Examples

- ▶ Interaction with the filesystem, a database, etc.: sandboxing
- Graphical interface: possibility to script or capture (xnee) beware: testing the interface or the underlying logic?
- ▶ Non-functional aspects (time, space): profiling

#### Conclusion

### Summary

- Test your code systematically.
- Design for unit tests.

#### What's next

- Exercises:
  - Code FIND with pytest and hypothesis
  - Debug bheap.py with the same tools
- Next lecture: software design with tests in mind
- ▶ Project: each goal must be tested for validation